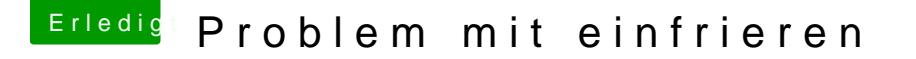

Beitrag von kuckkuck vom 11. September 2017, 17:03

Oh, das ist ja Ozmosis! Dann müsste das ganze in den Darwin/Extensions/Co

Aber nicht wenn die iGPU im BIOS komplett deaktiviert ist... Ist das so?

[Zitat von kuc](https://www.hackintosh-forum.de/index.php/Thread/33590-Problem-mit-einfrieren/?postID=349303#post349303)kkuck

Benutzt du keinen Onboard Sound?